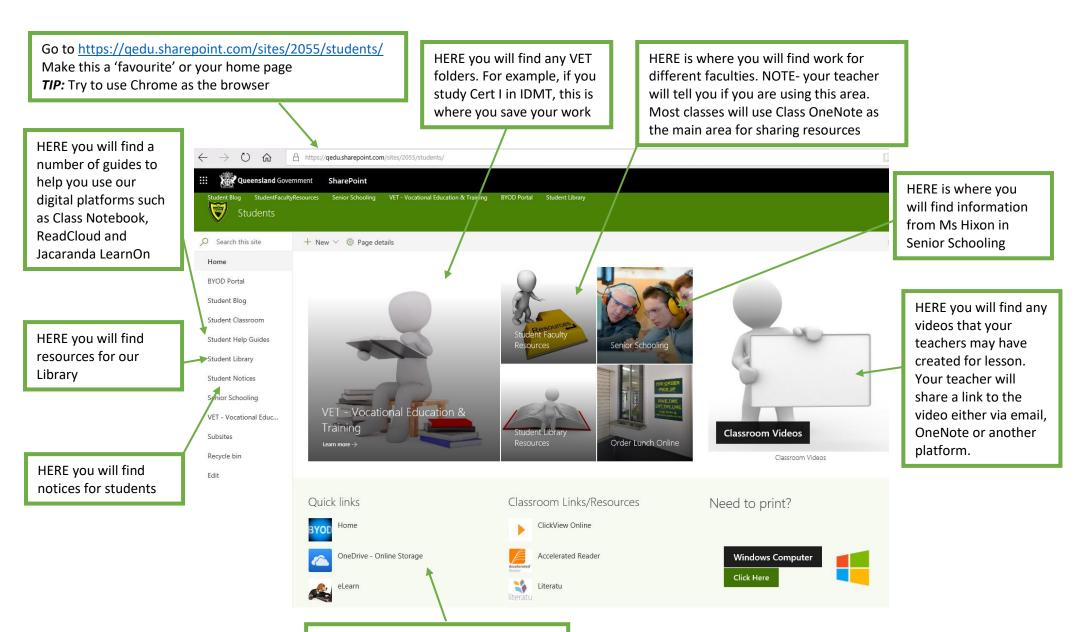

HERE are all of the Quick Links to any digital platform we use at Corinda SHS